**Teardrop Free Registration Code [2022]**

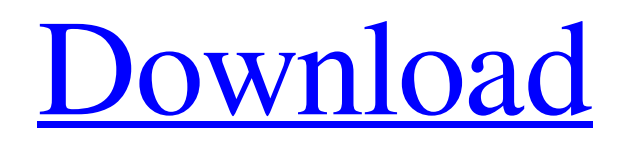

# **Teardrop Crack Free Download X64 (April-2022)**

Teardrop is a command-line tool that helps you get in-depth information about the results of a query against multiple search engines. Teardrop query syntax is: teardrop [search-engine] [OPTION].. [search-query] The search-engine options are: --help -h or -? --pretty -p or --pretty --noheader -n or --noheader --verbose -v or --verbose The optional option for the search engines are: --inspect -i or --inspect --display -d or --display --index -i or --index --index-head -i or --index-head --inspector -i or --inspector --display-head -d or --display-head --inspectors -i or --inspectors --display-inspectors -d or --display-inspectors --ignore -i or --ignore --time -t or --time --search -s or --search --no-search -n or --no-search --long-urls -l or --long-urls --no-long-urls -L or --no-long-urls --status -s or --status The query options are: --sort -s or --sort --offset -o or --offset --max-pages -m or --max-pages --return-results -r or --return-results --share -s or --share --images -a or --images --infos -n or --infos --translations -t or --translations --search-intense -e or --search-intense --search-extended -X or --search-extended --search-dictionary -D or --search-dictionary I've had a little bit of Googling and a lot of reading on the Teardrop site, and I'm still not sure about the "right" way to use it. I'm starting a project with some pages, and was thinking of replacing all of the PHP and MySQL-Coddings with Teardrop. What I've found so far: Teardrop doesn't show me any results when I use it I read somewhere (couldn't find the source) that it has to be stored in

#### **Teardrop With Product Key [2022-Latest]**

Teardrop is a single-source that enables you to search several engines at the same time Teardrop is web based, and, it's a cool command line tool that works like a console driven client... CRONOLOGIE - Avant qu'il n'y ait des outils pratique pour compriment votre lot de travail journalier, il est tentant de faire ce travail à la main pour améliorer le confort de vos journées... Avant qu'il n'y ait des outils pratique pour compriment votre lot de travail journalier, il est tentant de faire ce travail à la main pour améliorer le confort de vos journées… ... IMPROVEMENTS - Avant qu'il n'y ait des outils pratique pour compriment votre lot de travail journalier, il est tentant de faire ce travail à la main pour améliorer le confort de vos journées… Avant qu'il n'y ait des outils pratique pour compriment votre lot de travail journalier, il est tentant de faire ce travail à la main pour améliorer le confort de vos journées… ... CRONOLOGIE - Avant qu'il n'y ait des outils pratique pour compriment votre lot de travail journalier, il est tentant de faire ce travail à la main pour améliorer le confort de vos journées… Avant qu'il n'y ait des outils pratique pour compriment votre lot de travail journalier, il est tentant de faire ce travail à la main pour améliorer le confort de vos journées… ... IMPROVEMENTS - Avant qu'il n'y ait des outils pratique pour compriment votre lot de travail journalier, il est tentant de faire ce travail à la main pour améliorer le confort de vos journées… Avant qu 09e8f5149f

### **Teardrop With Keygen For Windows**

Teardrop is a tool that allows you to query multiple web-based search engines at the same time. The tool searches each search engine just once to get results as close as possible to real-world results. Semantic search is good but Google and Bing have become too smart and sometimes give no useful information. Turns out that real-world and "real" search was a whole new world. We could query microformats and the community around RDF within the Web now. Teardrop allows to run a crossword of search engines without limit. The tool is absolutely free, nothing is needed excepting your smart device (phone or tablet). Every time you use the tool you are supporting Semantic Web research. Here you can read about the current versions of Teardrop, visit the Teardrop Support page and contribute to the project if you want to. Posted a reply to The secret is out — Teardrop 0.0.7, you're on fire, on the site WordPress Support Forums: I am getting error "Teardrop.htc - uic focus issue"... any idea how to fix? 4 years ago Posted a reply to The secret is out — Teardrop 0.0.7, you're on fire, on the site WordPress Support Forums: Hi Mathieu! I have no idea how to fix this issue. Any idea? 4 years ago Posted a reply to The secret is out — Teardrop 0.0.7, you're on fire, on the site WordPress Support Forums:Hey Mathieu, i have the same error... 5 years ago Posted a reply to How do I get a button to detect my mouse over a link, or href, on…, on the site WordPress Support Forums:Hi All, New feature: Teardrop is now able to link an href tag to an additional class using the 'target'… 5 years ago Posted a reply to How do I get a button to detect my mouse over a link, or href, on…, on the site WordPress Support Forums:Hi All, New feature: Teardrop is now able to link an href tag to an additional class using the 'target'… 5 years ago Posted a reply to How do I get a button to detect my mouse over a link, or href, on…, on the site WordPress Support

# **What's New In?**

Teardrop allows you to run a single search query from within your terminal, and later retrieve the results using curl or wget. Results from multiple search engines can be combined in a single interface, allowing you to explore their results as a single source. It's available both in a command line and a web based graphical version. Search engines can be added and created freely, at will. Teardrop Resources: Teardrop on GitHub Teardrop on Sourceforge Teardrop Wiki Teardrop Teaser Video demo of Teardrop Teardrop FAQ Teardrop documentation Update: I've put Teardrop in the official repositories. More than 9,000 lines of code have been uploaded so far, with a Git log included here to see the history of the project. The dports repository has Teardrop available from here. A: Google-fu URL Search is a command line utility to search Google and other search engines for URLs. An example usage is: google-fu +%20starring This will search for a URL with a Google+ profile and Facebook like buttons and will pull an image from a randomly selected thumbnail and display it. A: Before I get into this, let me state that I'm not a scientist, nor an experienced software developer. And I have a passable familiarity with most of the other solutions out there. So take this post with a pinch of salt. Anyway, enjoy! Wikipedia has a 'Compare' page Facebook has a 'Share' page Twitter has a 'Like' page Gist has a 'Star' page Nagoki.me has a 'Follow' page Grouper has a 'Like' page This leaves a few options, IMO. Use Google and have them push the results to your site. It appears Google is slowly crawling the web, so would be a pretty quick way to show results. I'd be interested to see who's first to pop up. Get the first result and do a bit of work of your own. The benefit of this is if you do a good job of scraping the results, you can present yourself as the first to some URL. However, you'll never actually be sure that you've got the result that Google is actually going to provide.

# **System Requirements For Teardrop:**

Operating System: Windows 7, 8, or 10 (64-bit versions only) Processor: Intel Core i3 or i5 (Broadwell or newer) Memory: 4 GB RAM Graphics: Intel HD 4000 or better Hard Drive: 1 GB available space Sound Card: DirectX 9 compatible Network: Broadband Internet connection Additional Notes: English only. What's New: System Requirements: Operating System: Windows 7, 8, or 10 (

Related links:

<https://skinbyolga.ie/wp-content/uploads/2022/06/VolumRTF.pdf>

<http://buyfitnessequipments.com/?p=5574>

[https://social.deospace.com/upload/files/2022/06/HwjUAaWiqQA6275sd3ni\\_07\\_8e06f5d472f7e3a9fc9699](https://social.deospace.com/upload/files/2022/06/HwjUAaWiqQA6275sd3ni_07_8e06f5d472f7e3a9fc9699a3a11d5444_file.pdf) [a3a11d5444\\_file.pdf](https://social.deospace.com/upload/files/2022/06/HwjUAaWiqQA6275sd3ni_07_8e06f5d472f7e3a9fc9699a3a11d5444_file.pdf)

<https://mobiletrade.org/advert/seasidesoft-photo-cropper-crack-license-keygen-download-pc-windows/> <https://www.shankari.net/2022/06/08/wands-crack/>

<http://bariatric-club.net/?p=10691>

https://dashiofficial.com/wp-content/uploads/2022/06/ClipBooker Crack Serial Key Updated2022.pdf <https://www.mesologiehetgooi.nl/?p=7757>

<https://portal.torcherbaria.org/portal/checklists/checklist.php?clid=70215>

<https://www.anastasia.sk/wp-content/uploads/2022/06/respmar.pdf>

<https://dwfind.org/wp-content/uploads/2022/06/SELocalizeApp.pdf>

<https://hotelheckkaten.de/2022/06/08/ttf2bmp-crack-free-mac-win-2022/>

<https://www.episodeltd.com/lp-solver-crack-torrent-free-for-windows-latest/>

<https://williamskatrin1991.wixsite.com/scaneralal/post/electro-gracie-vst-instrument-with-license-key-free> <https://thenationalcolleges.org/?p=3578>

[https://tchadmarket.com/wp-content/uploads/2022/06/Manga\\_Reader.pdf](https://tchadmarket.com/wp-content/uploads/2022/06/Manga_Reader.pdf)

[https://chatredaneshmarket.com/wp-](https://chatredaneshmarket.com/wp-content/uploads/2022/06/Meda_RM2MP3_Converter__Crack_Updated_2022.pdf)

[content/uploads/2022/06/Meda\\_RM2MP3\\_Converter\\_\\_Crack\\_Updated\\_2022.pdf](https://chatredaneshmarket.com/wp-content/uploads/2022/06/Meda_RM2MP3_Converter__Crack_Updated_2022.pdf)

<https://43gear.com/wp-content/uploads/2022/06/ClippyNET.pdf>

[https://www.promorapid.com/upload/files/2022/06/su3anZAJghVoqhqxEmyW\\_08\\_8e06f5d472f7e3a9fc96](https://www.promorapid.com/upload/files/2022/06/su3anZAJghVoqhqxEmyW_08_8e06f5d472f7e3a9fc9699a3a11d5444_file.pdf) [99a3a11d5444\\_file.pdf](https://www.promorapid.com/upload/files/2022/06/su3anZAJghVoqhqxEmyW_08_8e06f5d472f7e3a9fc9699a3a11d5444_file.pdf)

<https://nansh.org/portal/checklists/checklist.php?clid=70214>